# **CERTPARK & QUESTION & ANSWER**

### CERTPARK.COM

Accurate Study Guides, High Passing Rate! provides update free of charge in one year!

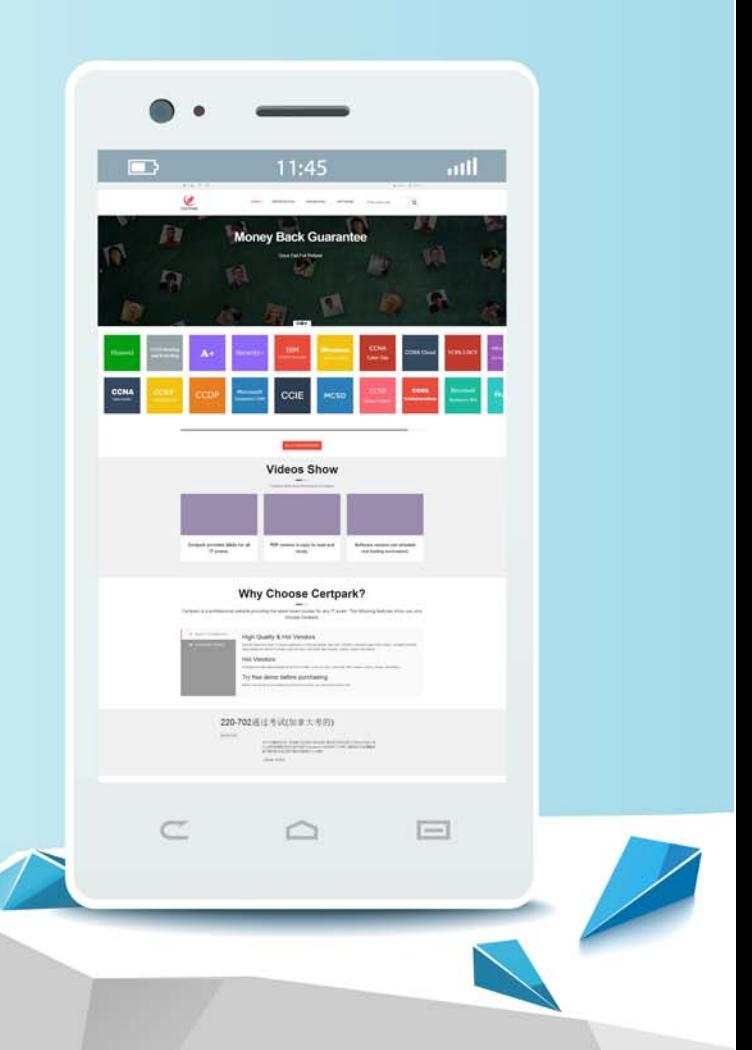

https://www.certpark.com

## **Exam** : **C\_ARCIG\_2208**

**Title** : : SAP Certified Application Associate - SAP Ariba Integration with Cloud Integration Gateway

#### **Version** : DEMO

1.What is the virtual host defined in SAP Cloud Connector configuration used for?

A. To connect the SAP Ariba Cloud Integration Gateway with the SAP Cloud Platform Integration private tentant

B. Tospecify the SAP Ariba Cloud Integration Gateway host name

C. To specify the host name of the SAP ERP or SAP S/4HANA instance that you are connecting to

D. To mask the identity of your SAP host name when connecting via the SAP Ariba Cloud Integration Gateway

#### **Answer:** D

2.In SAP Ariba Cloud integration Gateway solutions some of the documents were changed from Idoc type (in CI solution) to pxxy type?

Which of thefollowing documents are affected by this change? Note: There are 3 correct answers to this question.

A. Purchase order in SAP Ariba Procurement Integration

- B. Order enquiry in Ariba Network Integration
- C. ERP-CC invoice in Ariba Network Integration
- D. Receipt in SAP Ariba Procurement Integration
- E. Receipt in Ariba Network Integration

**Answer:** A,B,E

3.What is the correct service for replicating vendors from Supplier Lifecycle Performance to SAP ERP/SAP Master Date Cxxxx?

- A. BusinessPartnerSUITEBulkReplicateRequest\_In
- B. BussinessPartnerVendorSUITEBulkReplicateRequest\_Out
- C. BussinessPartnerVendorSUITEBulkReplicateRequest\_In
- D. BusinessPartnerSUITEBulkReplicateRequest\_Out

**Answer:** A

4.Which account assignment categories are available for performing a budget check in SAP Ariba Buying and Invoicing? Note: There are 2 correct answers to this question.

- A. WBS element
- B. Internal order
- C. Asset

D. Cost center

**Answer:** A,B

5.In the context in SAP Ariba integration via CIG, what fields must the customer define while creating a subaccount or account in Cloud Connector? Note: There are 3 correct answers to this question.

- A. SAP Logical SystemID
- B. Region
- C. Proxy Host
- D. Subaccount or Account
- E. Location ID

**Answer:** B,D,E